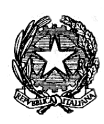

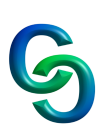

# **COMPITI ESTIVI DI INFORMATICA**

# **CLASSE 3H A.S. 2022/2023**

### **Gioco del Tris**

Sviluppare in C++ il gioco del tris. *Regole del gioco:* Griglia quadrata 3x3 caselle.

A turno, i giocatori scelgono una cella vuota e vi disegnano il proprio simbolo (di solito un giocatore ha come simbolo una "X" e l'avversario un cerchio). Vince il giocatore che riesce a disporre tre dei propri simboli in linea retta orizzontale, verticale o diagonale.

## *Analisi delle funzionalità:*

- 1. Il programma estrae a sorte il giocatore che deve iniziare.
- 2. Il programma chiede in input le coordinate, in cui posizionare il simbolo del giocatore, a turno.
- 3. Ad ogni inserimento delle coordinate il programma:
	- a. valida le coordinate in caso di errore le richiede
	- b. scrive in output la griglia utilizzando i simboli X e O (a prescindere dalla struttura dati interna al programma).
	- c. controlla se il giocatore di turno ha vinto
		- i. in caso di vittoria proclama il vincitore e chiede se si vuole rigiocare (in tal caso si torna al punto 1) altrimenti esce.
		- ii. in caso di NON vittoria torna al punto 2.

### *Struttura gioco:*

Strutturare il programma secondo la metodologia top-down tramite funzioni. Il programma deve funzionare anche in caso che la grandezza della griglia quadrata cambi dimensione (4x4, 5x5 ecc).

### *Variante*:

Creare una copia del codice del gioco base e ipotizzare di giocare contro il computer.

Il programma estrae sempre a sorte chi inizia.

Durante il turno del computer viene scelta una casella libera in modo casuale (generare casualmente le due coordinate).

Il resto del programma rimane invariato.

Il compito verrà valutato ad inizio nuovo anno scolastico tramite discussione/interrogazione. Consegnare il compito su classroom. L'attività su Classroom verrà creata entro il 20 Giugno

Torino 06/06/2023 Insegnante Prof. Barra Piergiorgio

 $\mathcal{L}_\text{max}$